# **Programming Assignment #3: Projectile Trajectory**

A typical problem encountered in the study of dynamics is the trajectory problem. In the situation illustrated below, a projectile is fired from the edge of a cliff with an initial velocity,  $V_0$ , and a firing angle, A. The cliff has a height, h. It is desired to:

- 1. determine the distance,  $x_t$ , to the target
- 2. determine the highest elevation reached,  $y_{\text{max}}$
- 3. determine the time to reach the target,  $t_t$
- 4. generate a table of  $(x,y)$  points to use in plotting the trajectory

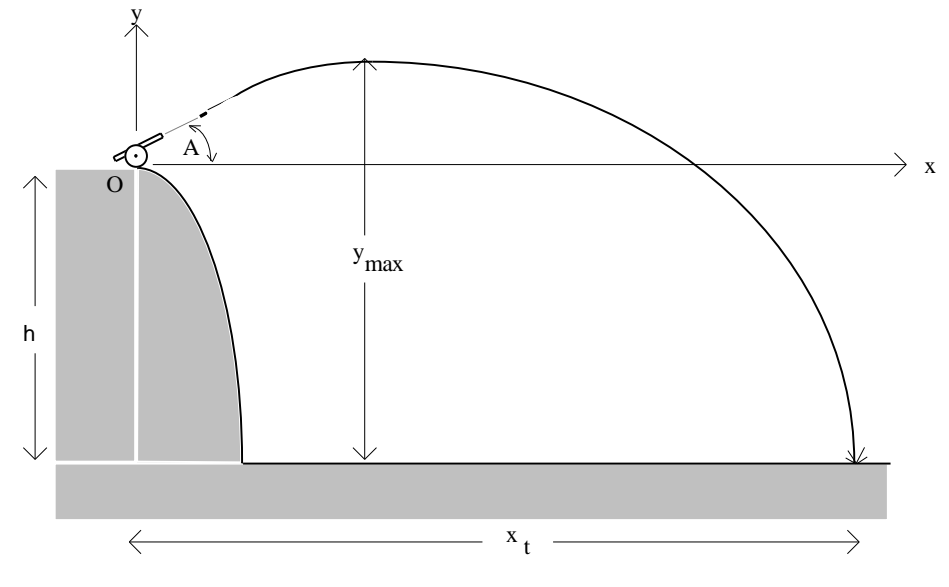

# **Background:**

If  $V_0 = \text{initial velocity}$ 

and  $A =$  firing angle (in degrees), then

 $V_{xo}$  = initial horizontal velocity =  $V_{o}cos(A)$ 

 $V_{yo}$  = initial vertical velocity =  $V_o\sin(A)$ 

If  $g = -9.81$  m/s<sup>2</sup> = acceleration due to gravity, then solving for t in the quadratic equation (the positive root)

$$
-h = V_{yo}t + 0.5gt^2
$$

will give the time to reach the target,  $t_t$  (i.e.,  $t = t_t$ ). Using this value of  $t_t$ , the distance to the target is

$$
x_t = V_{xo}t_t
$$

and the maximum height reached is

$$
y_{\text{max}} = \ h \ - \ \frac{\left(V_{\text{yo}}\right)^2}{2g}
$$

In order to generate a table of N  $(x, y)$  values, the final distance,  $x_t$ , can be divided into N-1 even increments as shown below:

$$
x = 0.0, \left(\frac{1}{N-1}\right) x_{t}, \left(\frac{2}{N-1}\right) x_{t}, \left(\frac{3}{N-1}\right) x_{t}, \dots, \left(\frac{N-2}{N-1}\right) x_{t}, x_{t},
$$

For example, if  $N = 21$ :  $x = 0.00, 0.05x_t, 0.10x_t, 0.15x_t, ... 0.95x_t, x_t$ Using the x values above, the corresponding values of t and y can be found using

$$
t = \frac{x}{V_{x0}}
$$
  $y = V_{y0}t + 0.5gt^{2}$ 

### **Program Requirements:**

- 1. The user of the program should be prompted to input four values from the keyboard. Also apply the restrictions indicated and allow the user to re-enter bad inputs):
	- Cliff height, h, in m  $h > 0$
	- Initial velocity,  $V_0$ , in m/s  $V_0 > 0$
	- Angle, A, in degrees  $90^{\degree} > A > 0$
	- Number of point, N.  $100 > N > 5$
- 2. Use functions for at least the following:
	- a) to convert an angle from degrees to radians
	- b) to find the two real roots of the quadratic equation when given the coefficients. The function might be called as: **RealRoots(A,B,C,Root1,Root2);**
- 3. Use arrays to store the values of t, x, and y. The arrays should be dimensioned for a max value of 100 points. The actual number of points, N, will be specified by the user.
- 4. Give the user the option of:
	- A) Displaying a table of values on the computer screen
	- B) Sending the values to a data file so that they can be graphed using Excel

If option A is selected, the output to the screen should include a brief program description, the input values, and calculated values for  $x_t$ ,  $y_{max}$ , and  $t_t$ , and a table of  $(t, x, y)$  values. All outputs should be formatted and include units. The table might look as follows (lines are not required, but could be added for extra credit):

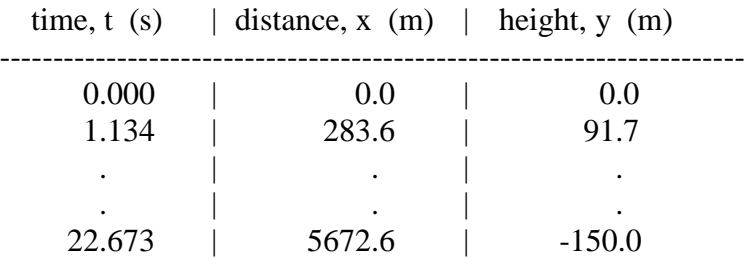

If option B is selected, only the values of t, x, and y should be sent to the data file. Put commas between each value so that the file can be opened in Excel as a "commas delimited file". Also prompt the user to enter the name of the output data file. The data file might look as follows:

```
0,0,0
1.134,283.6,91.7
.
.
.
22.673,5672.7,-150.0
```
#### Page 3

- 5. Give the user the option of re-running the program.
- 6. Include a printout of the program and run the program for the following test cases:
	- A. Example 1 below with output to screen. Include a printout of the screen output.
		- B. Example 1 below with output to a data file. Open the data file with Excel and graph the trajectory (y versus x). Include a printout of the data file, and the Excel worksheet (both the table and the graph). The graph should be nicely formatted and labeled.
		- C. Repeat 6A using the inputs indicated corresponding to your last name in Table 1. Let N  $=$  the last two non-zero digits of your student ID. For example, if your student ID is 3247608, then  $N = 68$  points.
		- D. Repeat 6B using the inputs indicated corresponding to your last name in Table 1. Let N = the last two non-zero digits of your student ID.

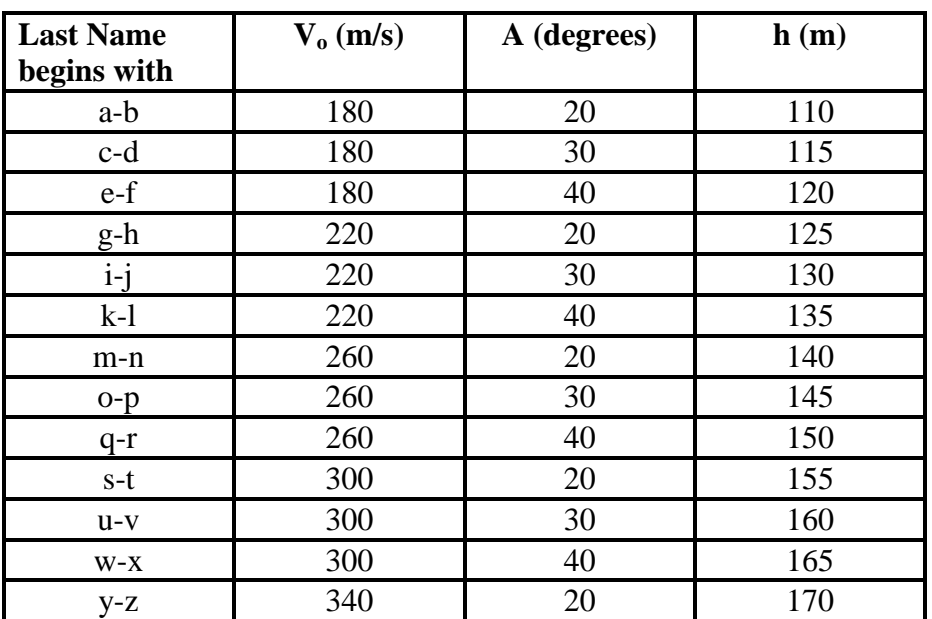

# **Table 1: Input parameters:**

## **Example 1:**

You can test your program with the following data:

**Inputs:**

 $V_0 = 180$  m/s  $h = 150$  m  $A = 30^{\circ}$  $N = 21$  points

#### **Outputs:**

 $t_t = 19.9 s$  $x_t = 3100.0$  m  $y_{\text{max}} = 562.8 \text{ m}$ (The values of t, x, y are not shown for this example). **Extra Credit Suggestions:** (for a maximum of 10 additional points on the program grade)

- 1. Allow the user to select the units that he or she wishes to work with (e.g.,  $V_0$  could be in m/s, ft/s, or mph). The output should print the appropriate units.
- 2. Instead of using arrays, use the vector class in the Standard Template Library to store the values of t, x, and y. Specify the vector size to be N after the user enters the value of N.
- 3. Give the user the option of entering inputs with the keyboard or reading them from a data file. If they are read from the data file, the program should still check to make sure that the inputs are valid.
- 4. Modify the program so that it will also allow the user to determine one or both of the following (for students who enjoyed Dynamics!): a) Given  $V_0$ , h, and the desired target distance,  $x_t$ , find A. b) Given A, h, and the desired target distance,  $x_t$ , find  $V_0$ . Reference: Beer and Johnson, *Vector Mechanics for Engineers*
- 5. Use your imagination!